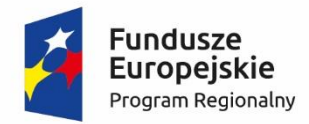

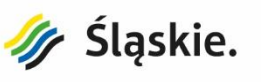

Unia Europejska Europejski Fundusz Społeczny

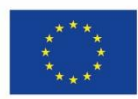

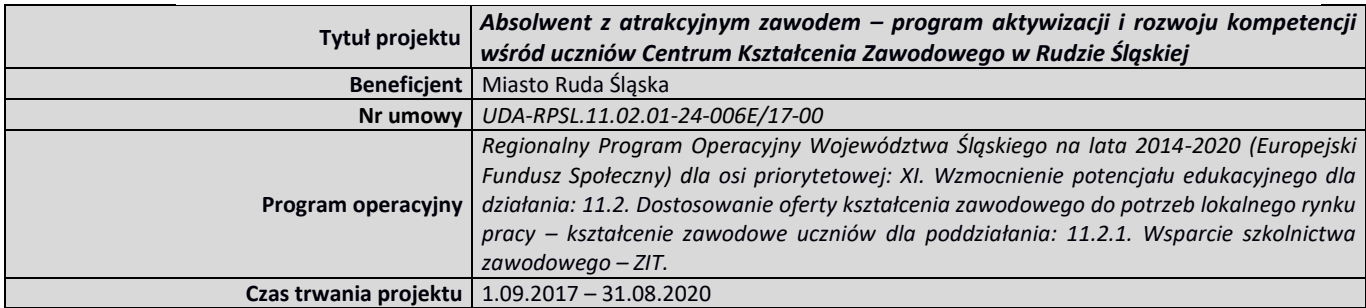

# **REGULAMIN rekrutacji i uczestnictwa w projekcie**

# **"Absolwent z atrakcyjnym zawodem – program aktywizacji i rozwoju kompetencji wśród uczniów Centrum Kształcenia Zawodowego w Rudzie Śląskiej"**

*współfinansowanym ze środków Europejskiego Funduszu Społecznego w ramach Regionalnego Programu Operacyjnego Województwa Śląskiego na lata 2014-2020*

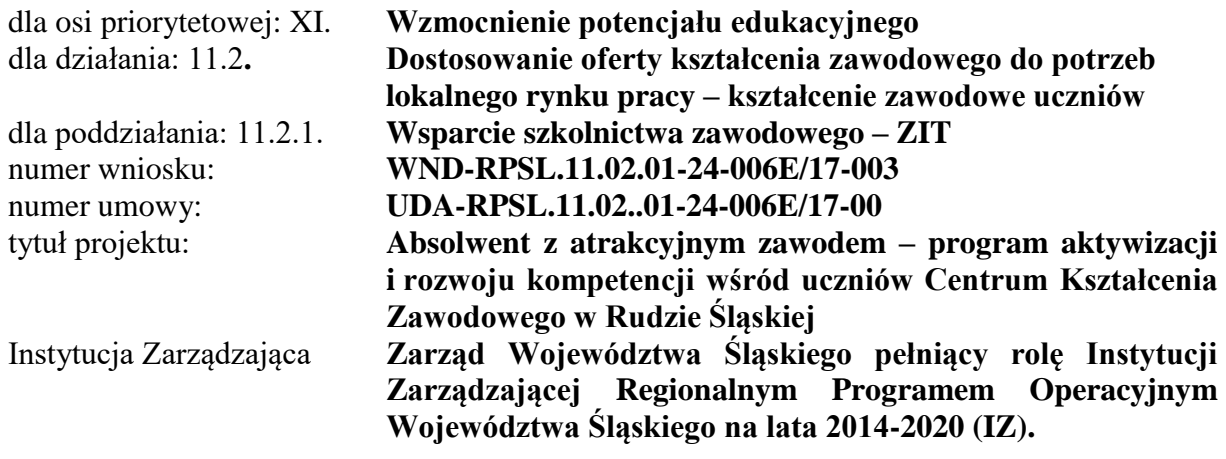

# **§ 1**

# **POSTANOWIENIA OGÓLNE**

- 1) Regulamin określa zasady rekrutacji i uczestnictwa w projekcie "Absolwent z atrakcyjnym zawodem – program aktywizacji i rozwoju kompetencji wśród uczniów Centrum Kształcenia Zawodowego w Rudzie Śląskiej" współfinansowanym ze środków Europejskiego Funduszu Społecznego w ramach Regionalnego Programu Operacyjnego Województwa Śląskiego na lata 2014-2020*( oś priorytetowa: XI. Wzmocnienie potencjału edukacyjnego dla działania: 11.2. Dostosowanie oferty kształcenia zawodowego do potrzeb lokalnego rynku pracy – kształcenie zawodowe uczniów dla poddziałania: 11.2.1. Wsparcie szkolnictwa zawodowego – ZIT).*
- 2) Beneficjentem projektu (wnioskodawcą) jest Miasto Ruda Śląska, natomiast realizatorem projektu jest Centrum Kształcenia Zawodowego w Rudzie Śląskiej, ul. Gen. Hallera 6.
- 3) Biuro projektu mieści się w siedzibie CKZ, 41-709 Ruda Śląska, ul. Gen. Hallera 6, pok.: sekretariat, tel. 32 248 73 80.
- 4) Projekt jest realizowany w trakcie 3 lat szkolnych, tj. rok 2017/2018, 2018/2019, 2019/2020, i zakończy się **31 października 2020 roku**.
- 5) Zasięg projektu 26 nauczycieli/lek CKZ i 150 uczniów i uczennic rudzkich szkół ponadgimnazjalnych odbywających zajęcia praktyczne w CKZ.
- 6) **Zgodnie z informacją otrzymaną od IZ w dniu 24.04.2020 r. o treści: "Zgodnie z ustawą z dnia 3 kwietnia 2020 r., o szczególnych rozwiązaniach wspierających realizację programów operacyjnych w związku z wystąpieniem COVID-19 w 2020 r. (Dz. U z 2020 r., poz. 694, dalej specustawa), określony termin realizacji projektu ULEGA WYDŁUŻENIU O 90 DNI, jednak nie dłużej niż do 31 grudnia 2023 r.", planujemy przedłużyć realizację projektu do 31 października 2020 r.**

# **SŁOWNIK POJĘĆ I SKRÓTÓW**

- 1) Ilekroć w dalszej części dokumentu jest mowa bez bliższego określenia o:
	- a) Projekcie oznacza to Projekt pn. "Absolwent z atrakcyjnym zawodem program aktywizacji i rozwoju kompetencji wśród uczniów Centrum Kształcenia Zawodowego w Rudzie Śląskiej" realizowany w ramach osi priorytetowej: XI. Wzmocnienie potencjału edukacyjnego dla działania: 11.2. Dostosowanie oferty kształcenia zawodowego do potrzeb lokalnego rynku pracy – kształcenie zawodowe uczniów dla poddziałania: 11.2.1. Wsparcie szkolnictwa zawodowego –ZIT.
	- b) Projekcie komplementarnym oznacza to Projekt pn. "Modernizacja pracowni do praktycznej nauki zawodu w Centrum Kształcenia Zawodowego w Rudzie Śląskiej", realizowany w ramach osi priorytetowej: XII. Infrastruktura edukacyjna dla działania: 12.2. Infrastruktura kształcenia zawodowego, dla poddziałania: 12.2.1. Infrastruktura kształcenia zawodowego - ZIT
	- c) Regulaminie należy przez to rozumieć Regulamin rekrutacji i uczestnictwa w projekcie "Absolwent z atrakcyjnym zawodem – program aktywizacji i rozwoju kompetencji wśród uczniów Centrum Kształcenia Zawodowego w Rudzie Śląskiej" współfinansowanym ze środków Europejskiego Funduszu Społecznego w ramach Regionalnego Programu Operacyjnego Województwa Śląskiego na lata 2014-2020.
	- d) Regulaminie organizacji staży i praktyk zawodowych, który stanowi integralną część niniejszego Regulaminu – należy przez to rozumieć regulamin, który określa zasady organizacji i odbywania praktyki lub stażu, mającego na celu realizację kształcenia zawodowego praktycznego we współpracy z pracodawcami dla uczestników projektu.
	- e) Uczniu/uczennicy należy przez to rozumieć osobę posiadającą status ucznia w jednej z niżej wymienionych szkół:
		- Zespół Szkół Ponadgimnazjalnych nr 1 w Rudzie Śląskiej,
		- Zespół Szkół Ponadgimnazjalnych nr 2 w Rudzie Śląskiej,
		- Zespół Szkół Ponadgimnazjalnych nr 4 w Rudzie Śląskiej,
		- Zespół Szkół Ponadgimnazjalnych nr 7 w Rudzie Śląskiej,
			- Zespół Szkół nr 5 w Rudzie Śląskiej.
	- f) Nauczycielu/nauczycielce należy przez to rozumieć nauczyciela/nauczycielkę CKZ.
	- g) Uczestniku projektu należy przez to rozumieć osobę zakwalifikowaną do udziału w projekcie (uczeń/uczennica/nauczyciel/nauczycielka) zgodnie z zasadami określonymi w niniejszym dokumencie, bezpośrednio korzystającą z wdrażanej pomocy.
	- h) Dyrektorze CKZ należy przez to rozumieć osobę posiadającą pełnomocnictwo Prezydenta Miasta Ruda Śląska do reprezentowania interesów Miasta Ruda Śląska we wszystkich sprawach dotyczących realizacji Projektu.
	- i) Koordynatorze projektu i koordynatorze ds. zawodowych należy przez to rozumieć osoby zatrudnione w CKZ w celu realizacji i sprawowania nadzoru nad Projektem.
	- j) Komisji rekrutacyjnej należy przez to rozumieć komisję składającą się z kadry projektu: koordynatora projektu, koordynatora ds. zawodowych (w przypadku rekrutacji uczniów).
	- k) Kierowniku szkolenia praktycznego należy przez to rozumieć kierownika szkolenia praktycznego w szkole, wymienionej w ust. 1 lit. e, odpowiedzialnego za prowadzenie procesu rekrutacji uczniów w swojej szkole.
- 2) Skróty stosowane w Regulaminie:
	- a) RPO WŚL 2014-2020 Regionalny Program Operacyjny Województwa Śląskiego na lata 2014-2020.
	- b) CKZ Centrum Kształcenia Zawodowego w Rudzie Śląskiej.

# **ZAŁOŻENIA PROJEKTOWE I ORGANIZACYJNE**

- 1) Typ projektu: Poprawa jakości edukacji w szkołach i placówkach prowadzących kształcenie zawodowe we współpracy z otoczeniem, w szczególności z pracodawcami, poprzez:
	- a) doskonalenie umiejętności i kompetencji zawodowych nauczycieli zawodu,
	- b) podnoszenie umiejętności oraz uzyskiwanie kwalifikacji zawodowych przez uczniów i wzmacnianie ich zdolności do zatrudnienia,
	- c) rozwój współpracy szkół lub placówek prowadzących kształcenie zawodowe z ich otoczeniem społeczno-gospodarczym,
	- d) rozwój doradztwa edukacyjno-zawodowego.
- 2) Celem głównym projektu jest podniesienie jakości kształcenia w CKZ w Rudzie Śląskiej poprzez doskonalenie umiejętności i kompetencji zawodowych 26 nauczycieli/lek zawodu, wzmacnianie zdolności do zatrudnienia 150 uczniów i uczennic CKZ dzięki organizacji doradztwa edukacyjno – zawodowego, staży i praktyk zawodowych oraz kursów certyfikowanych.
- 3) Cele szczegółowe:
	- doskonalenie umiejętności i kompetencji zawodowych nauczycieli zawodu,
	- podnoszenie umiejętności oraz uzyskiwanie kwalifikacji zawodowych przez uczniów i wzmacnianie ich zdolności do zatrudnienia,
	- rozwój współpracy szkół lub placówek systemu oświaty prowadzących kształcenie zawodowe z ich otoczeniem społeczno - gospodarczym,
	- rozwój doradztwa edukacyjno-zawodowego,
	- wzrost poziomu kompetencji kluczowych niezbędnych na rynku pracy u uczniów,
	- zwiększenie atrakcyjności oferty CKZ,
	- zwiększenie współpracy CKZ z otoczeniem zewnętrznym, m.in. przedsiębiorcami.
- 4) W ramach projektu uczestnicy będą mogli skorzystać z całkowicie bezpłatnej, kompleksowej pomocy:
	- a) formy wsparcia dla **uczniów/uczennic**:
		- doradztwo zawodowe: zajęcia indywidualne i grupowe,
		- warsztaty grupowe wyjazdowe z zakresu zakładania i prowadzenia działalności gospodarczej,
		- staże zawodowe,
		- praktyki zawodowe,
		- kursy certyfikowane oraz kursy podnoszące umiejętności i kwalifikacje zawodowe,
		- kursy prawa jazdy.
	- b) formy wsparcia dla **nauczycieli/nauczycielek**:
		- studia podyplomowe,
		- kursy umiejętności zawodowych.

### **§ 4**

### 1. GRUPA DOCELOWA

Uczestnikami projektu (odbiorcami wsparcia) mogą być wyłącznie **uczniowie i uczennice** rudzkich szkół ponadgimnazjalnych odbywający zajęcia praktyczne w CKZ i **nauczyciele/nauczycielki** CKZ:

1) Grupa 150 uczniów i uczennic CKZ w Rudzie Śląskiej kształcących się w zawodach:

- technik usług fryzjerskich.
- technik elektryk.
- technik żywienia i usług gastronomicznych,
- technik mechatronik.
- kucharz.
- fryzjer,
- elektryk.
- operator obrabiarek skrawających,
- sprzedawca.
- 2) Grupa 26 nauczycieli zawodu CKZ.

## 2. KRYTERIA UCZESTNICTWA W PROJEKCIE

- 1) Uczestnikiem może być osoba, która w chwili podpisywania Deklaracji uczestnictwa w Projekcie spełnia łącznie następujące kryteria:
	- a) uczy się w Szkole biorącej udział w Projekcie oraz uczęszcza na zajęcia praktyczne do CKZ;
	- b) kształci się w jednym z zawodów:
		- technik usług fryzjerskich,
		- technik elektryk,
		- technik żywienia i usług gastronomicznych,
		- technik mechatronik,
		- kucharz,
		- fryzjer,
		- elektryk.
		- operator obrabiarek skrawających,
		- sprzedawca.
	- c) zadeklaruje, że weźmie udział w doradztwie edukacyjno-zawodowym oraz gotowość uczestnictwa we wszystkich formach wsparcia, na które zostanie skierowana,
	- d) nie była Uczestnikiem w poprzednim roku szkolnym.
- 2) Warunkiem ubiegania się o udział w Projekcie jest złożenie przez Kandydata Formularza zgłoszeniowego, którego wzór stanowi *Załącznik nr 1.*
- 3) Dokument, o którym mowa w ust. 2 musi zostać opatrzony podpisem Kandydata. Ponadto, w przypadku Kandydata niepełnoletniego, dokument, o którym mowa w ust. 2 musi zostać podpisany przez rodzica lub opiekuna prawnego Kandydata.
- 4) Nauczycielem może być osoba, która jest zatrudniona w CKZ na stanowisku nauczyciela zawodu.
- 5) Warunkiem ubiegania się o udział w Projekcie przez nauczyciela zawodu jest złożenie Formularza zgłoszeniowego nauczyciela zawodu/, którego wzór stanowi *Załącznik nr 2*.
- 6) Uczestnictwo w Projekcie jest dobrowolne i bezpłatne.
- 7) W przypadku skreślenia z listy uczniów przez szkołę biorącą udział w Projekcie uczestnika projektu traci on możliwość kontynuacji uczestnictwa w projekcie.

## 3. ZASADY REKRUTACJI

- 1) Proces rekrutacji będzie przebiegał zgodnie z zasadą równości szans kobiet i mężczyzn. Każdy z potencjalnych uczestników (uczeń/uczennica) będzie miał jednakowy dostęp do zaplanowanych w projekcie form wsparcia bez względu na płeć, wiek, niepełnosprawność, rasę lub pochodzenie etniczne, wyznanie lub światopogląd, orientację seksualną.
- 2) Rekrutacji podlegają w pierwszej kolejności: uczniowie klas drugich zasadniczej szkoły zawodowej lub branżowej szkoły I stopnia oraz uczniowie klas drugich i trzecich technikum, oddzielnie dla każdego zawodu. W drugiej kolejności: uczniowie klas pierwszych i trzecich zasadniczej szkoły zawodowej lub branżowej szkoły I stopnia oraz uczniowie klas pierwszych technikum. Uczniowie rekrutowani w drugiej kolejności mogą uczestniczyć w projekcie, wtedy, gdy liczba uczniów rekrutowanych w pierwszej kolejności, którzy wyrazili chęć uczestnictwa w projekcie, jest mniejsza od liczby miejsc w projekcie.
- 3) Rekrutację uczniów prowadzi Komisja rekrutacyjna oraz kierownik szkolenia praktycznego, zatrudniony w szkole, której uczniowie/uczennice są potencjalnymi Uczestnikami Projektu.
- 4) Rekrutacja Uczestników prowadzona będzie w trzech turach w następujących okresach:
	- I tura listopad grudzień 2017 r.,
	- II tura wrzesień październik 2018 r.
	- III tura wrzesień październik 2019 r.
- 5) W przypadku niezrekrutowania założonej w projekcie liczby uczestników przeprowadzona zostanie rekrutacja uzupełniająca i wówczas będzie przebiegała poza terminami wyznaczonymi w ust. 4, do momentu zrekrutowania pełnej grupy.
- 6) Rekrutację nauczycieli prowadzi Komisja rekrutacyjna.
- 7) Rekrutacja Nauczycieli prowadzona będzie w okresie listopad grudzień 2017r.
- 8) W przypadku niezrekrutowania założonej w projekcie liczby uczestników przeprowadzona zostanie rekrutacja uzupełniająca i wówczas będzie przebiegała poza terminami wyznaczonymi w pkt 7, do momentu zrekrutowania pełnej grupy.
- 9) Formularze zgłoszeniowe można składać w Biurze Projektu.
- 10) Informacje o terminach składania Formularzy zgłoszeniowych będą zamieszczone na tablicach informacyjnych w Szkołach i CKZ oraz będą rozpowszechniane przez stronę internetową CKZ.
- 11) Dokumenty złożone po terminie naboru lub niekompletne nie będą rozpatrywane.
- 12) Weryfikacji Formularzy zgłoszeniowych dokonuje Komisja Rekrutacyjna.
- 13) Zrekrutowani Kandydaci spełniający kryteria, o których mowa w §4 pkt 2, zostaną zakwalifikowani do udziału w Projekcie w oparciu o Formularze zgłoszeniowe.
- 14) W przypadku, gdy liczba uczniów/uczennic chętnych do udziału w Projekcie przekroczy liczbę miejsc, wybór zostanie dokonany przez kadrę pedagogiczną CKZ w oparciu o kryteria obiektywne – wyniki osiągane w nauce i frekwencję na zajęciach. W pierwszej kolejności przyjmowani będą uczniowie/uczennice osiągający najlepsze wyniki z przedmiotów zawodowych oraz zajęć praktycznych/praktyk zawodowych i wykazujący się najwyższą frekwencją.
- 15) Wynik ucznia oblicza się według wzoru:

## $0,7 A + 0,3 B$

gdzie:

- **A** średnia ocen z przedmiotów zawodowych oraz zajęć praktycznych / praktyk zawodowych na świadectwie szkolnym- promocyjnym z klasy pierwszej do klasy drugiej,
- **B** ocena z zachowania na świadectwie szkolnym promocyjnym z klasy pierwszej do klasy drugiej,
- 16) W przypadku, gdy powyższe kryterium okaże się niewystarczające, zostanie zastosowane kolejne kryterium - najlepsze wyniki z wszystkich przedmiotów i najwyższa frekwencja. Wynik ucznia oblicza się według wzoru:

$$
0.7 C + 0.3 D
$$

Gdzie:

- **C** średnia ocen z wszystkich przedmiotów na świadectwie szkolnym promocyjnym z klasy pierwszej do klasy drugiej,
- **D** ocena z zachowania na świadectwie szkolnym promocyjnym z klasy pierwszej do klasy drugiej,
- 17) Ponadto o zakwalifikowaniu do projektu decydować będzie również:
	- zaangażowanie ucznia w życie szkoły i postawa społeczna (opinia wychowawcy klasy),
	- korzystanie z form pomocy społecznej (informacja dyrektora placówki),
	- zgodność kierunku kształcenia z listą zawodów, dla których doposażone będą pracownie w ramach projektu komplementarnego.
- 18) Uczniowie ze specjalnymi potrzebami edukacyjnymi będą mieli pierwszeństwo udziału w projekcie.
- 19) Uczniowie klas pierwszych, o których mowa w ust. 2, zostaną zakwalifikowani do udziału w Projekcie w oparciu o termin złożenia Formularza zgłoszeniowego. Formularze będą przyjmowane do momentu wyczerpania się wolnych miejsc.
- 20) W wyniku postępowania rekrutacyjnego powstanie Lista Kandydatów podzielona na listę podstawową i listę rezerwową (obejmującą osoby, które nie zakwalifikowały się bezpośrednio ze względu na brak miejsc). Lista rankingowa powstanie z list rankingowych utworzonych w poszczególnych Szkołach.
- 21) Do objęcia wsparciem w ramach Projektu zostaną zakwalifikowani Kandydaci znajdujący się na liście podstawowej.
- 22) Objęcie wsparciem w ramach Projektu Kandydata z listy rezerwowej możliwe jest w szczególności w przypadku rezygnacji lub usunięcia Uczestnika z Projektu, jeśli stan zaawansowania realizowanych w ramach Projektu działań na to pozwoli.
- 23) Kandydat staje się Uczestnikiem w momencie podpisania przez niego:
	- a) Deklaracji uczestnictwa w Projekcie (wzór *Załącznik nr 3*);
	- b) Oświadczenia Uczestnika Projektu (wzór *Załącznik nr 4*); Dokumenty te muszą być podpisane nie później niż w dniu rozpoczęcia przez daną osobę udziału w pierwszej formie wsparcia.
- 24) Dokumenty, o których mowa w ust. 23 muszą zostać opatrzone podpisem Kandydata. Ponadto, w przypadku Kandydata niepełnoletniego, dokumenty, o których mowa w ust. 23 muszą zostać podpisane przez rodzica lub opiekuna prawnego Kandydata.
- 25) Na etapie weryfikacji formalnej zostaną odrzucone wnioski osób, które nie spełniają warunków określonych w § 4 pkt 2 niniejszego Regulaminu.
- 26) Złożenie formularza zgłoszeniowego *(Załącznik nr 1)* oznacza, że kandydat i jego rodzic/opiekun prawny zapoznał się z niniejszym Regulaminem, akceptuje jego zapisy i zobowiązuje się do ich przestrzegania.
- 27) Rekrutacja Nauczycieli będzie prowadzona w oparciu o ich dobrowolne zgłoszenia. Zrekrutowani nauczyciele zawodu spełniający kryteria, o których mowa w § 4 pkt. 2, zostaną zakwalifikowani do udziału w Projekcie w oparciu o Formularze zgłoszeniowe *(Załącznik nr 2)* nauczyciela nauki zawodu. Nauczyciel zakwalifikowany jest zobowiązany podpisania Umowy o udziale w Projekcie, którego wzór stanowi *Załącznik nr 8.*
- 28) W przypadku, gdy liczba nauczycieli nauki zawodu chętnych do udziału w Projekcie przekroczy liczbę miejsc, wybór zostanie dokonany przez Dyrektora CKZ w oparciu o następujące kryteria:
	- a) korzystanie z dofinansowania do dokształcania w okresie ostatnich 5 lat (pierwszeństwo ma nauczyciel nie korzystający z dofinansowania w tym okresie),
	- b) ilość godzin przedmiotów zawodowych lub zajęć praktycznych (pierwszeństwo daje największa liczba godzin),
	- c) staż pracy ( pierwszeństwo daje najkrótszy staż pracy),
	- d) doposażenie pracowni w ramach projektu komplementarnego (pierwszeństwo mają nauczyciele doposażonych pracowni),
	- e) niepełnosprawność,
	- f) sprawowanie opieki nad osobą zależną.
- 29) W wyniku postępowania rekrutacyjnego powstanie Lista rankingowa nauczycieli zawodu podzielona na listę podstawową i listę rezerwową (obejmującą osoby, które nie zakwalifikowały się bezpośrednio ze względu na brak miejsc).
- 30) W sytuacji, gdy 2 lub więcej osób otrzyma po podsumowaniu punktów za powyższe kryteria dodatkowe taką samą ilość punktów, o zakwalifikowaniu na daną formę wsparcia zdecyduje data złożenia dokumentów/numer z rejestru zgłoszeń.
- 31) Do objęcia wsparciem w ramach Projektu zostaną zakwalifikowani nauczyciele zawodu znajdujący się na liście podstawowej.
- 32) Objęcie wsparciem w ramach Projektu nauczyciela zawodu z listy rezerwowej możliwe jest w szczególności w przypadku rezygnacji lub usunięcia Nauczyciela z Projektu, jeśli stan zaawansowania realizowanych w ramach Projektu działań na to pozwoli.
- 33) Nauczyciel zawodu staje się Uczestnikiem Projektu w momencie podpisania przez niego:
	- a) Deklaracji uczestnictwa w Projekcie (wzór *Załącznik nr 3*),
	- b) Oświadczenia Uczestnika Projektu (wzór *Załącznik nr 4*).
- 34) Dokumenty te muszą być podpisane nie później niż w dniu rozpoczęcia przez daną osobę udziału w pierwszej formie wsparcia.
- 35) Koordynator do spraw zawodowych poinformuje, w terminie do 5 dni roboczych od zatwierdzenia List, uczniów/uczennice i nauczycieli zawodu ubiegających się o uczestnictwo w Projekcie o wynikach rekrutacji.

## **ZASADY REALIZACJI FORM WSPARCIA DLA UCZESTNIKÓW PROJEKTU – DORADZTWO ZAWODOWE**

- 1) W ramach realizacji Projektu wszyscy uczniowie biorą udział w następujących formach wsparcia:
	- a) w grupowym doradztwie edukacyjno-zawodowym;
	- b) w indywidualnym doradztwie edukacyjno-zawodowym;
	- c) w minimum jednej formie wsparcia oferowanej w ramach Pakietu wsparcia, który obejmuje:
		- praktyki zawodowe,
		- staże zawodowe.
		- kursy certyfikowane lub kursy podnoszące umiejętności i kwalifikacje zawodowe,
		- kursy prawa jazdy.
- 2) Doradztwo zawodowe zaplanowane do realizacji w ramach projektu ma na celu przede wszystkim kształtowanie i rozwijanie u uczniów kompetencji kluczowych niezbędnych na rynku pracy, a także rozwijanie umiejętności świadomego planowania ścieżki edukacyjno – zawodowej.
- 3) Doradztwem zawodowym objęta zostanie grupa 150 uczniów.
- 4) Doradztwo zawodowe grupowe będzie realizowane w instytucji zewnętrznej zajmującej się doradztwem zawodowym, która zostanie wyłoniona na podstawie "Regulaminu w sprawie

ramowych procedur udzielania zamówień publicznych o wartości nieprzekraczającej równowartości 30 000 euro w CKZ w Rudzie Śląskiej".

- 5) Doradztwo zawodowe indywidualne będzie realizowane w CKZ przez instytucję, która zostanie wyłoniona na podstawie "Regulaminu w sprawie ramowych procedur udzielania zamówień publicznych o wartości nieprzekraczającej równowartości 30 000 euro w CKZ w Rudzie Śląskiej".
- 6) Doradztwo grupowe z zakresu prowadzenia działalności gospodarczej będzie realizowane w instytucji zewnętrznej zajmującej się doradztwem zawodowym, która zostanie wyłoniona na podstawie "Regulaminu w sprawie ramowych procedur udzielania zamówień publicznych o wartości nieprzekraczającej równowartości 30 000 euro w CKZ w Rudzie Śląskiej".
- 7) Doradztwo edukacyjno zawodowe w projekcie odbywać się będzie wg harmonogramu:

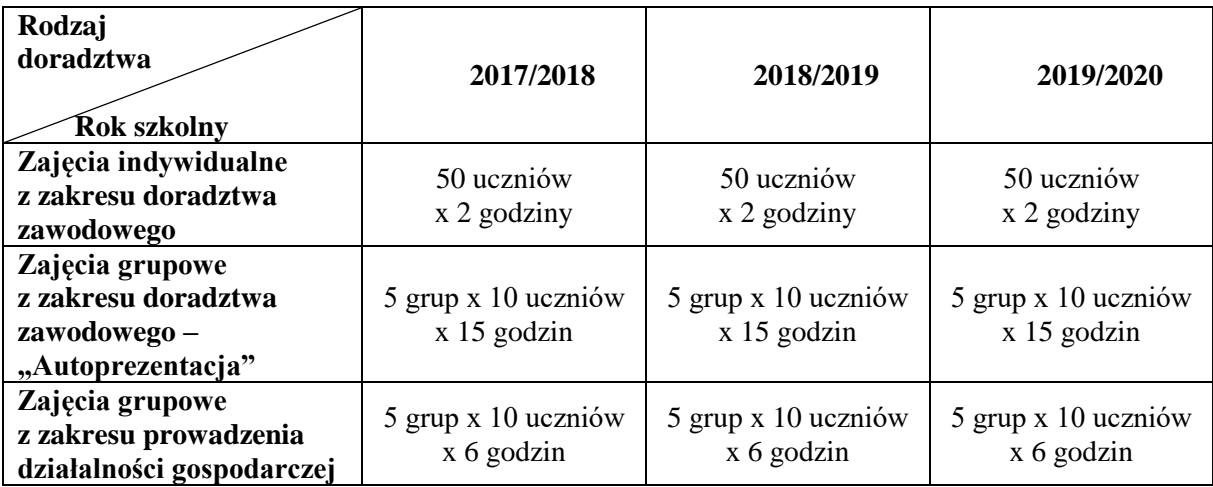

**§ 6**

# **ZASADY REALIZACJI POZOSTAŁYCH FORM WSPARCIA DLA UCZESTNIKÓW PROJEKTU – UCZNIÓW/UCZENNIC**

- 1) W oparciu o zdiagnozowane w indywidualnym doradztwie edukacyjno-zawodowym mocne i słabe strony, a także potrzeby i oczekiwania ucznia, Doradca zawodowy rekomenduje go do udziału w określonych formach wsparcia (wybranych z Pakietu wsparcia), dostępnych w ramach Projektu, szeregując je w kolejności od najbardziej do najmniej przydatnej.
- 2) Ostateczną decyzję o skierowaniu Uczestnika do udziału w formach wsparcia dostępnych w ramach Projektu (wybranych z form wsparcia) podejmuje Koordynator do spraw zawodowych na podstawie posiadanych zasobów, w szczególności zasobów finansowych oraz liczby miejsc przewidzianych dla danej formy wsparcia. Koordynator do spraw zawodowych zobowiązany jest do poinformowania uczniów o rodzajach wsparcia, do których zostali zakwalifikowani.
- 3) Kursy certyfikowane i kursy podnoszące umiejętności i kwalifikacje zawodowe umożliwią Uczestnikom zdobycie nowych uprawnień zwiększających ich szanse na rynku pracy.
- 4) Jeden Uczestnik może wziąć udział w kilku formach wsparcia.
- 5) Liczba uczestników w ramach poszczególnych form wsparcia:

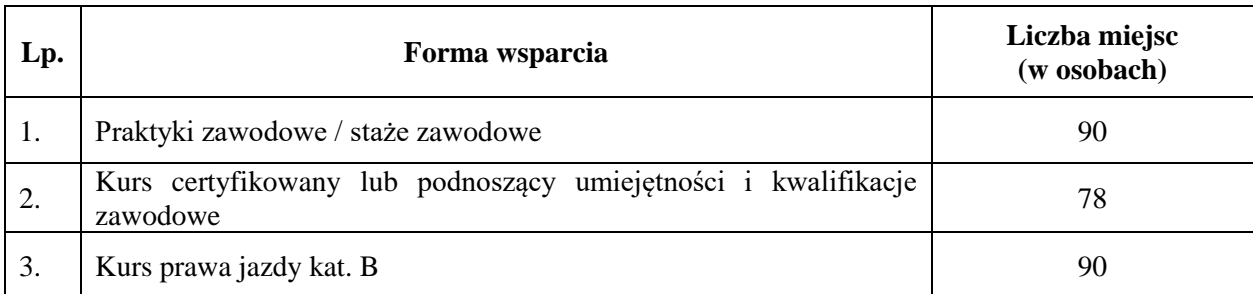

6) Liczba godzin szkolenia (łącznie we wszystkich formach wsparcia) dla 1 ucznia wynosi minimum 50 godzin.

7) Zajęcia prowadzone będą przez nauczycieli zatrudnianych przez szkoły/placówki, którzy opracują autorskie programy nauczania, z uwzględnieniem indywidualnych potrzeb uczniów, a tematyka zajęć będzie dostosowana do potrzeb i możliwości Uczestników.

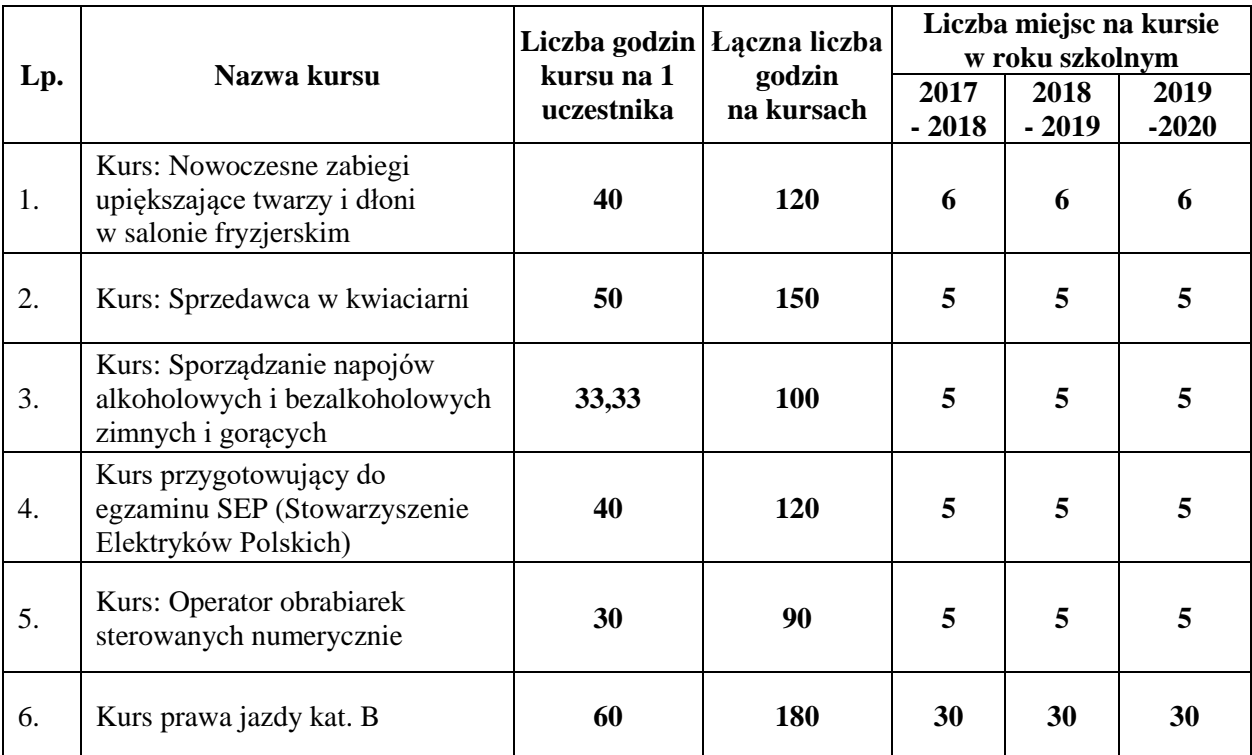

8) Koszty: egzaminu:

- egzaminu SEP oraz koszt dojazdu na egzamin komunikacją publiczną pokrywane są ze środków finansowych zawartych w projekcie (tylko jedno podejście),
	- pozostałych kursów finansowane są w ramach projektu.
- 9) Staże zawodowe i praktyki zawodowe określone zostały w Regulaminie organizacji staży i praktyk zawodowych, który stanowi integralną część niniejszego Regulaminu.
- 10) Koszt zakupu odzieży roboczej, badań lekarskich, szkolenia BHP, koszt dojazdu itp. (w razie konieczności) pokrywane są przez:
	- a) pracodawcę organizatora praktyki zawodowej/stażu,
	- b) CKZ organizatora kursów podnoszących umiejętności i kwalifikacje zawodowe,
	- c) Instytucję szkoleniową organizatora kursów.
- 11) Po zakończeniu udziału w danej formie wsparcia, wchodzącej w skład Pakietu wsparcia, Uczestnik otrzymuje zaświadczenie, certyfikat lub inny równoważny dokument.
- 12) Uczestnik projektu może otrzymać bilety na dojazd na zajęcia związane z projektem zgodnie z następującymi zasadami:
	- a) bilety przeznaczone są na dojazd na zajęcia w ramach doradztwa zawodowego i realizowane są poza CKZ lub poza szkołą, do której uczęszczają Uczestnicy projektu,
	- b) bilety przekazywane będą na podstawie podpisanej listy odbioru, za dni, w których Uczestnik projektu brał udział w zajęciach zgodnie z listą obecności,
	- c) koszty dojazdu na praktyki/staże zawodowe będą pokrywane Uczestnikom projektu przez Pracodawców,
	- d) Pracodawca zgodnie z *§ 6 pkt 1 Regulaminu Staży i Praktyk*, otrzymuje zwrot kosztów za przekazane praktykantom/stażystom bilety.
	- e) koszty dojazdu na praktyki/staże będą zwracane Pracodawcom do wysokości kosztu biletów komunikacji miejskiej i/lub biletów 2 klasy w regionalnym transporcie kolejowym,
	- f) w przypadku braku środków finansowych na rachunkach projektowych zwrot kosztów dojazdu może zostać wstrzymany, o czym Uczestnicy zostaną poinformowani (w takiej sytuacji zwrot kosztów zostanie dokonany niezwłocznie po otrzymaniu transzy dofinansowania).
- 13) Dodatkową formą wsparcia jest kurs prawa jazdy kat. B dla uczniów/uczennic, którzy korzystać będą z doradztwa zawodowego i jednej z pozostałych form wsparcia. Udział w tej formie wsparcia będzie swoistą nagrodą dla tych uczestników, którzy wykażą się największym zaangażowaniem i frekwencją na zajęciach oraz zadeklarują chęć skorzystania z tej formy wsparcia. Jest on najczęściej wskazywanym i najbardziej pożądanym szkoleniem przez uczniów/uczennice, gdyż jak wskazała przeprowadzona diagnoza na etapie planowania projektu,

– pracodawcy wymagają, aby każdy potencjalny kandydat na pracownika posiadał prawo jazdy kategorii B.

- 14) Kurs prawa jazdy kat. B prowadzony będzie przez instytucję posiadającą doświadczenie i uprawnienia do kształcenia w ww. zakresie (na podstawie Rozporządzenia Ministra Infrastruktury i Budownictwa z dnia 4 marca 2016 r. w sprawie szkolenia osób ubiegających się o uprawnienia do kierowania pojazdami, instruktorów i wykładowców), wyłonioną zgodnie z ustawą PZP.
- 15) W ramach projektu realizator CKZ zapewnia sfinansowanie kursu, zarówno zajęć teoretycznych, jak i zajęć praktycznych.
- 16) Instytucja określona w ppkt 14 pokrywa koszty dojazdu uczestników kursu do miejsca szkolenia.
- 17) Koszty związane z badaniami lekarskimi wykonanymi przez uprawnionego lekarza, który dokona oceny stanu zdrowia osoby badanej w celu stwierdzenia istnienia lub braku przeciwwskazań zdrowotnych do kierowania pojazdami, a także koszty związane z egzaminem państwowym pokrywa uczestnik szkolenia.
- 18) Warunkiem zakończenia udziału w Projekcie jest zakończenie, w okresie realizacji Projektu, udziału we wszystkich formach wsparcia, na które Uczestnik Projektu został skierowany.

## **§ 7**

# **PROGRAM KURSU CERTYFIKOWANEGO LUB KURSU PODNOSZĄCEGO UMIEJĘTNOŚCI I KWALIFIKACJE ZAWODOWE.**

- 1) Kurs odbywa się w oparciu o program, który zostanie opracowany dla każdego kierunku kształcenia. Program zostanie opracowany przez Koordynatora do spraw zawodowych przy współudziale nauczycieli biorących udział w projekcie w ramach Zadania 2 "Doskonalenie nauczycieli i instruktorów praktycznej nauki zawodu".
- 2) Program powinien być opracowany i przygotowany w formie pisemnej oraz powinien wskazywać konkretne cele edukacyjne, które osiągnie uczeń/uczennica, treści edukacyjne oraz zakres obowiązków.
- 3) Przy ustalaniu programu powinny być uwzględnione predyspozycje psychofizyczne i zdrowotne, poziom wykształcenia oraz dotychczasowe kwalifikacje zawodowe uczestnika projektu.
- 4) Program kursu ma zawierać szczegółowe zasady dotyczące wyposażenia stanowiska pracy ucznia podczas odbywania zajęć oraz procedury wdrażania uczestnika projektu do pracy i monitorowania stopnia realizacji treści i celów edukacyjnych.
- 5) Zawartość programu powinna być zgodna z rozporządzeniem Ministra Edukacji Narodowej z dnia 11 stycznia 2012 r. w sprawie kształcenia ustawicznego w formach pozaszkolnych (tj. Dz. U. z 2014 r. poz. 622) i powinna określać:
	- a) nazwę formy kształcenia,
	- b) czas trwania, liczbę godzin kształcenia i sposób jego organizacji,
	- c) wymagania wstępne dla uczestników kształcenia, które uwzględniają także szczególne uwarunkowania lub ograniczenia związane z kształceniem w danym zawodzie określone w przepisach w sprawie klasyfikacji zawodów szkolnictwa zawodowego,
	- d) cele kształcenia i sposoby ich osiągania, z uwzględnieniem możliwości indywidualizacji pracy uczniów, w zależności od ich potrzeb i możliwości,
	- e) plan nauczania określający nazwę zajęć oraz ich wymiar,
	- f) treści nauczania w zakresie poszczególnych zajęć,
	- g) opis efektów kształcenia,
	- h) wykaz literatury oraz niezbędnych środków i materiałów dydaktycznych,
	- i) sposób i formę zaliczenia.

#### **§ 8**

## **ZASADY REALIZACJI POZOSTAŁYCH FORM WSPARCIA DLA UCZESTNIKÓW PROJEKTU – NAUCZYCIELI**

- 1) Nauczyciele mogą zasadniczo uczestniczyć tylko w jednej formie wsparcia, z wyjątkiem sytuacji, gdy doskonalenie przebiega etapami, tj. obejmuje cykl kursów o różnych poziomach zaawansowania.
- 2) Realizacja tej formy wsparcia pozwoli nabyć nauczycielom zawodu umiejętności, kwalifikacje i kompetencje, które wykorzystane zostaną w projekcie na etapie przygotowywania uczniów do odbycia staży/praktyk zawodowych lub kursów certyfikowanych lub kursów podnoszących

umiejętności i kwalifikacje zawodowe, oraz pomocy koordynatorowi do spraw zawodowych w opracowaniu programów nauczania dla podanych form wsparcia dla uczniów. 3) Opis poszczególnych form wsparcia:

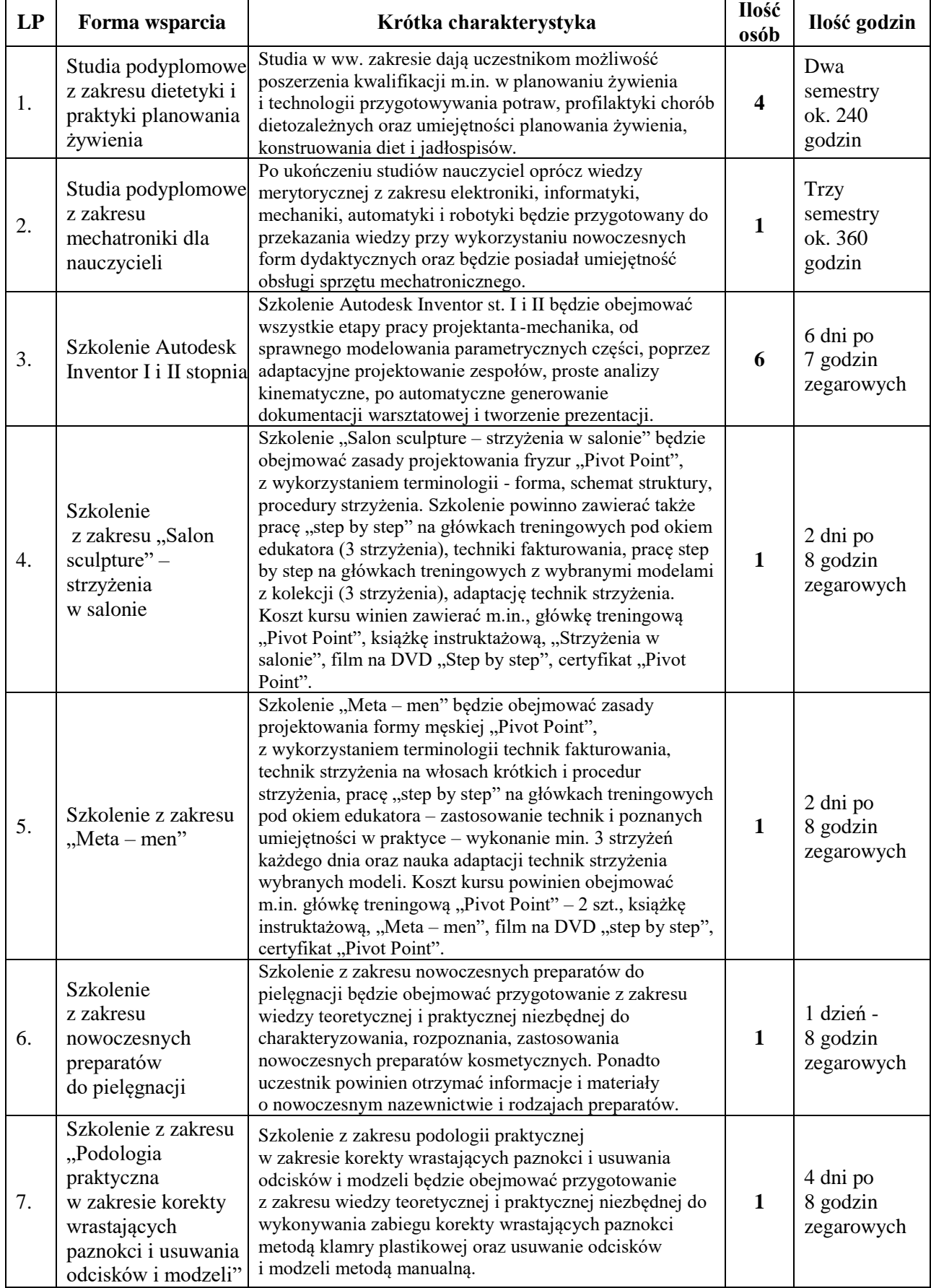

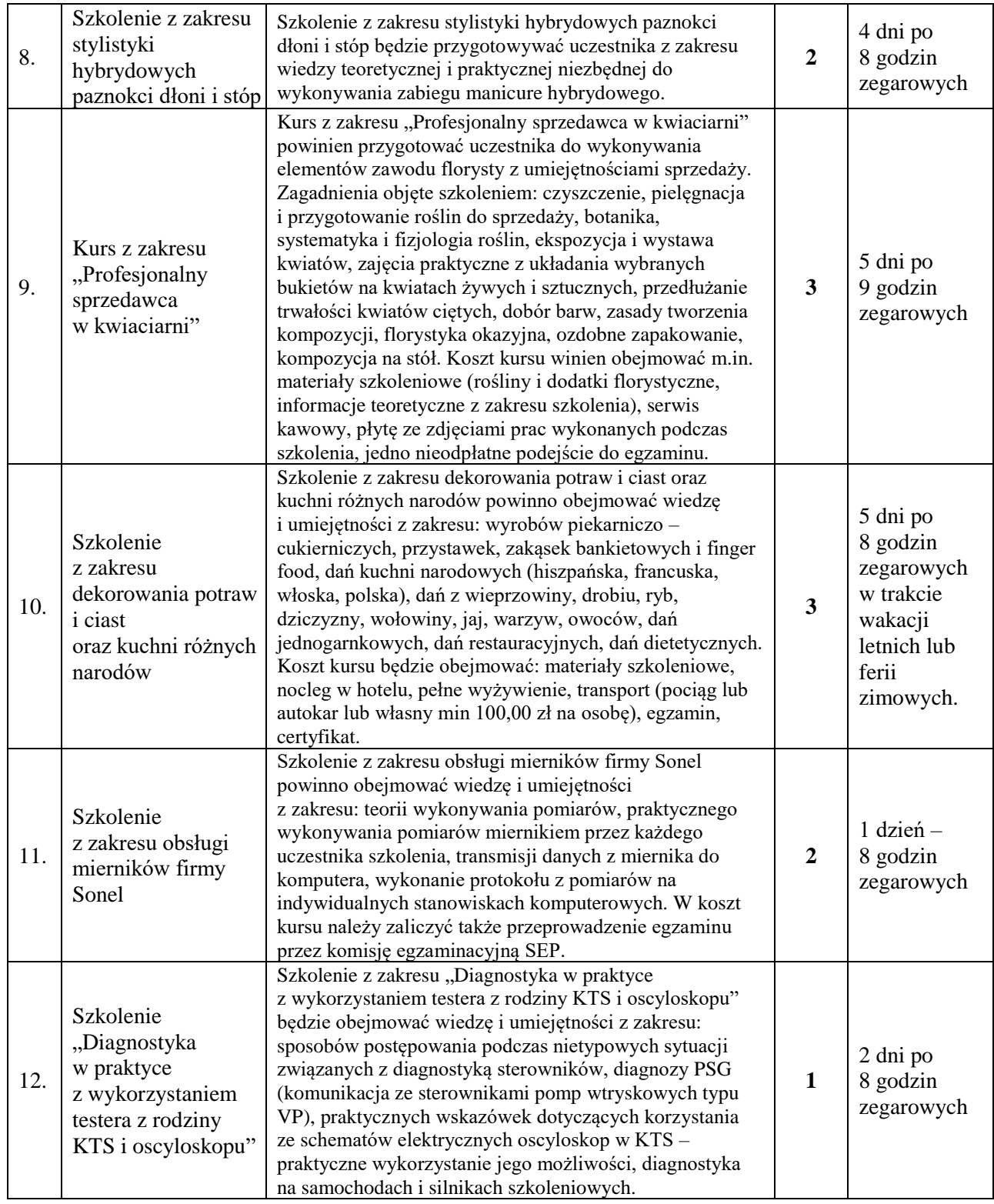

# **OBOWIĄZKI UCZESTNIKÓW PROJEKTU**

- 1) Każdy Uczestnik Projektu zobowiązuje się do:
	- a) przestrzegania zapisów niniejszego Regulaminu;
	- b) aktywnego udziału w formach wsparcia, na które został skierowany w ramach Projektu;
	- c) regularnego uczęszczania na zajęcia (dopuszczalny limit nieobecności w danym działaniu wynosi 20%);
	- d) uczestnictwa w badaniach związanych z realizacją Projektu, w tym w badaniach, które mogą być przeprowadzane przez instytucje nadzorujące Projekt (m.in. Urząd Marszałkowski Województwa Śląskiego);
	- e) potwierdzania uczestnictwa na zajęciach podpisem na liście obecności;
- f) pisemnego potwierdzania otrzymania wsparcia, m.in. materiałów szkoleniowych;
- g) przystąpienia do egzaminów wewnętrznych lub zewnętrznych (jeśli są one przewidziane);
- h) bieżącego informowania Biura Projektu o wszystkich zdarzeniach mogących mieć wpływ na dalszy udział w Projekcie;
- i) bieżącego informowania Biura Projektu o terminach i przyczynach nieobecności na zajęciach/praktykach/stażach;
- j) bieżącego informowania Biura Projektu o wszelkich zmianach dotyczących danych zawartych w dokumentach zgłoszeniowych;
- k) udostępnienia danych osobowych niezbędnych do realizacji projektu, w szczególności związanych z potwierdzaniem kwalifikowalności wydatków, udzielaniem wsparcia, monitoringu, ewaluacji, kontroli, audytu i sprawozdawczości oraz działań informacyjnopromocyjnych w ramach Regionalnego Programu Operacyjnego Województwa Śląskiego na lata 2014-2020 (RPO WP 2014-2020), współfinansowanego z EFS.

## **REZYGNACJA Z UDZIAŁU W PROJEKCIE**

- 1) Rezygnacja z udziału w Projekcie możliwa jest tylko w uzasadnionych przypadkach i następuje poprzez niezwłoczne złożenie przez Uczestnika Projektu pisemnego oświadczenia wraz z podaniem przyczyny rezygnacji (wzór - *Załącznik nr 9*).
- 2) Uzasadnione przypadki, o których mowa w ust. 1. mogą wynikać z przyczyn natury zdrowotnej lub działania siły wyższej i z zasady nie mogą być znane Uczestnikowi Projektu w momencie rozpoczęcia przez niego udziału w Projekcie.
- 3) Uczestnik Projektu zostaje usunięty z Projektu w przypadku naruszenia przez niego niniejszego Regulaminu, zasad współżycia społecznego, w szczególności w przypadku naruszenia nietykalności cielesnej innej osoby, aktu kradzieży lub wandalizmu oraz uczestniczenia w formach wsparcia w ramach Projektu pod wypływem alkoholu lub innych używek, a także w przypadku, gdy liczba jego nieobecności na zajęciach przekroczy 20% ogólnej liczby zajęć danej formy wsparcia. O usunięciu z Projektu Uczestnik Projektu zostaje poinformowany na piśmie.
- 4) W przypadku rezygnacji Uczestnika Projektu z udziału w Projekcie z nieuzasadnionych przyczyn (z uwzględnieniem ust. 2) lub usunięcia go z Projektu na podstawie zapisów ust. 3 Uczestnik Projektu zobowiązany może zostać do zwrotu materiałów szkoleniowych, ubrania roboczego i pozostałych materiałów otrzymanych w ramach Projektu.
- 5) Osoba, która przerwała lub zakończyła udział w Projekcie, może powrócić do Projektu biorąc udział w działaniach, w których dotąd nie uczestniczyła, z zastrzeżeniem ust. 6 - 8 (wzór - *Załącznik nr 10*),
- 6) Decyzję o powrocie danej osoby do Projektu podejmuje koordynator ds. zawodowych biorąc pod uwagę w szczególności etap, na którym przerwano udział w Projekcie, liczbę dostępnych miejsc oraz zasoby finansowe.
- 7) Pierwszeństwo powrotu do Projektu mają osoby, które z przyczyn natury zdrowotnej lub działania siły wyższej nie mogły kontynuować udziału w Projekcie zgodnie z zaplanowaną dla nich przez doradców zawodowych ścieżką uczestnictwa.
- 8) Osoby, które przerwały udział w Projekcie z własnej woli, w szczególności na skutek nieusprawiedliwionych nieobecności lub w drodze złożenia oświadczenia o rezygnacji z udziału w Projekcie z przyczyn innych niż wymienione w ust. 7, mogą do niego powrócić, przy czym możliwość wzięcia udziału w Projekcie powinna być w pierwszej kolejności zapewniona osobom zrekrutowanym w aktualnym naborze, tj. osobom z listy podstawowej i rezerwowej.
- 9) W przypadku rezygnacji lub skreślenia uczestnika projektu, udział w Projekcie proponowany jest kolejnemu kandydatowi z listy rezerwowej.
- 10) Osoba rezygnująca lub skreślona z udziału w projekcie składa pisemna rezygnację i wypełnia dokumenty potrzebne do sprawozdawczości, monitoringu i ewaluacji projektu.

### **§ 11**

## **WALIDACJA FORM WSPARCIA W PROJEKCIE**

Wszystkie formy wsparcia w Projekcie powinny kończyć się potwierdzeniem efektów kształcenia (w tym czynności, zadań zawodowych uwzględnionych w programach nauczania) dokonanym przez nauczycieli CKZ posiadających uprawnienia egzaminatorów OKE w Jaworznie lub z udziałem zewnętrznego egzaminatora, lub poprzez certyfikację przez instytucję certyfikującą kwalifikacje. Walidacja to proces sprawdzania, czy efekty kształcenia (w tym czynności, zadania zawodowe uwzględnione w programie danej formy wsparcia) zostały osiągnięte. Walidacja obejmuje identyfikację i dokumentację posiadanych kompetencji oraz ich weryfikację w odniesieniu do wymagań określonych dla kwalifikacji. Walidacja powinna być prowadzona w sposób trafny (weryfikowane są te efekty uczenia się, które zostały określone dla danej kwalifikacji) i rzetelny (wynik weryfikacji jest niezależny od miejsca, czasu, metod oraz osób przeprowadzających walidację). Wynikiem walidacji jest decyzja potwierdzająca posiadanie efektów uczenia się, która służyć będzie dokonywaniu korekt programu danej formy wsparcia w następnych latach szkolnych, w ramach realizowanego projektu. Na podstawie walidacji w niżej przedstawionych formach wsparcia zostanie opracowany Raport z Walidacji Projektu będący dokumentem spełniającym wyżej określone wymagania. W ramach Projektu prowadzona będzie walidacja w następujących formach wsparcia:

## 1. ZADANIE 1: DORADZTWO EDUKACYJNO – ZAWODOWE

- 1) Wsparciem w ramach zadania objęci zostaną wszyscy zakwalifikowani do programu uczniowie i uczennice. Celem doradztwa będzie przekazanie uczestnikom wiedzy z zakresu aktywnych metod poszukiwania pracy, przygotowywania dokumentów aplikacyjnych, zapoznania się z internetowymi serwisami rekrutacyjnymi. Uczniowie będą mieli również możliwość poznania ABC prawa pracy.
- 2) Oferowana jest im możliwość korzystania z fachowego doradztwa i szkoleń prowadzonych przez instytucję otoczenia biznesu, w której "start-up'y", czyli nowo powstające firmy korzystają z różnych form wsparcia na początku swojej działalności. Przeprowadzenie warsztatów w tym miejscu pozwoli uczniom nie tylko pozyskać wiedzę z zakresu zasad zakładania i prowadzenia własnej działalności gospodarczej oraz instytucji wsparcia biznesu, ale również uświadomi im możliwości uzyskania wsparcia dla własnego biznesu.
- 3) Walidacja tej formy wsparcia polegać będzie na określeniu dla każdego ucznia/uczennicy indywidualnej ścieżki udziału w projekcie. Głównie na podstawie doradztwa indywidualnego doradcy zawodowi określą preferencje zawodowe uczestników Projektu i wspólnie z nimi określą, jakie kolejne formy wsparcia będą dla nich najkorzystniejsze.

## 2. ZADANIE 2: DOSKONALENIE NAUCZYCIELI ZAWODU

- 1) Realizacja tego zadania pozwoli nabyć nauczycielom zawodu umiejętności, kwalifikacje i kompetencje, które wykorzystane zostaną w Projekcie na etapie przygotowywania uczniów do odbycia staży / praktyk zawodowych lub kursów certyfikowanych.
- 2) Realizacja tej formy wsparcia i zdobycie dodatkowej, fachowej wiedzy pozwoli również nauczycielom opracować programy staży /praktyk zawodowych we współpracy z pracodawcami w sposób adekwatny do potrzeb rynku pracy.
- 3) Walidacja wsparcia dla nauczycieli zawodu zależeć będzie głównie od formy tego wsparcia. Nauczyciele zawodu uczestniczący w studiach podyplomowych będą kończyli studia obroną pracy dyplomowej i otrzymają dyplom ukończenia studiów podyplomowych w odpowiednim zakresie. Nauczyciele uczestniczący w kursach i szkoleniach podnoszących kwalifikacje zawodowe kończą tę formę kształcenia otrzymując odpowiedni dokument potwierdzający uzyskanie kwalifikacji lub umiejętności zawodowych.

## 3. ZADANIE 3: ORGANIZACJA STAŻY I PRAKTYK ZAWODOWYCH DLA UCZNIÓW

- 1) Staż lub praktyka u Pracodawcy jest formą kształcenia praktycznego realizowaną w kontekście efektów kształcenia w wybranej kwalifikacji oferującą dodatkowo potwierdzone umiejętności zawodowe na poziomie czynności i zadań zawodowych oraz maszyn, urządzeń i narzędzi związanych z tymi czynnościami.
- 2) Aby standard fakultatywny został uznany za spełniony w walidacji zostanie zrealizowany egzamin - test sprawdzający u pracodawcy w ostatnich dniach praktyki lub stażu zawodowego, w którym uczestniczyć będzie opiekun stażu/praktyki oraz Pracodawca lub wyznaczona przez niego osoba.
- 3) Zdanie egzaminu określonego w ust. 2 nie ma wpływu na wystawienie przez Pracodawcę zaświadczenia potwierdzającego udział uczestnika projektu w praktyce lub stażu.
- 4) Egzamin jest wyłącznie narzędziem służącym realizacji walidacji procesu edukacyjnego.

## 4. ZADANIE 4: ORGANIZACJA KURSÓW DLA UCZNIÓW

- 1) W ramach projektu uczniowie uczestniczyć będą w kursach certyfikowanych lub kursach podnoszących umiejętności i kwalifikacje zawodowe.
- 2) Założono, że każdy uczestnik tej formy wsparcia objęty zostanie minimalną ilością godzin szkolenia określoną w tabeli znajdującej się na str. 8 (§6, po pkt 7), które rozszerzają jego profil kształcenia.
- 3) Wszystkie formy doskonalenia prowadzone będą przez CKZ na bazie zakupionego w ramach projektu komplementarnego wyposażenia pracowni praktycznej nauki zawodu.
- 4) W przypadku kursu przygotowującego do egzaminu SEP (Stowarzyszenie Elektryków Polskich) liczba godzin może być niższa z uwagi na narzucony przez SEP program.
- 5) Certyfikat potwierdzający zdobycie kwalifikacji w zakresie przygotowania do egzaminu SEP wystawia, zgodnie z pismem Ministerstwa Infrastruktury i Rozwoju - Departament Europejskiego Funduszu Społecznego o sygnaturze DZF.VI.8460.13.I.1, Stowarzyszenie Elektryków Polskich.
- 6) Egzamin dla pozostałych realizowanych kursów potwierdzony stosownymi certyfikatami lub innymi dokumentami potwierdzającymi uzyskanie kwalifikacji może być przeprowadzony przez instytucje rozpoznawalne w środowisku, sektorze lub branży z uwzględnieniem pisma wymienionego w ust. 5, np. przez Izbę Rzemieślniczą lub instytucje równoważne.
- 7) Walidacja kursu prawa jazdy kat. B realizowanego przez instytucje wyłonione zgodnie z ustawą PZP, przeprowadzona będzie na podstawie zdanych egzaminów państwowych i otrzymanych przez uczestników projektu praw jazdy kat. B.

### **§ 12**

# **MONITOROWANIE FORM WSPARCIA PROJEKTU**

Monitorowanie form wsparcia pozwoli na podejmowanie działań naprawczych w trakcie ich trwania, dostosowując program ich realizacji do potrzeb ucznia/uczennicy. Zmiany mogą zostać wprowadzone przez autorów programu, za aprobatą koordynatora lub koordynatora ds. zawodowych - powinny one uwzględniać aspekty świadczące o jakości programu form wsparcia (trafność i rzetelność).

- 1) Monitorowanie doradztwa zawodowego polegać będzie na wykonywaniu następujących czynności:
	- a) śledzenie na bieżąco aktywności edukacyjnej ucznia (frekwencję), reagowanie na przypadki nieuzasadnionego nieuczęszczania na zajęcia, stosowanie metod zapobiegających rezygnacji z projektu poprzez rozmowy z uczniami ( koordynator do spraw zawodowych),
	- b) w części grupowego doradztwa edukacyjno-zawodowego obejmującego zajęcia grupowe z zakresu doradztwa zawodowego – "Autoprezentacja" oraz zajęcia grupowe z zakresu prowadzenia działalności gospodarczej, prowadzenie przez realizatora zajęć dziennika. Dziennik doradztwa edukacyjno-zawodowego *(Załącznik Nr 5)* znajduje się u realizatora doradztwa. Koordynator do spraw zawodowych projektu ma prawo, na bieżąco kontrolować zapisy w dzienniku oraz dokonywać odpowiednich wpisów dotyczących kontroli i monitorowania zajęć.
- 2) Monitorowanie doskonalenia zawodowego nauczycieli realizowane będzie poprze dozorowanie realizacji zajęć w formie kursów doskonalących, w których nauczyciele będą uczestniczyć. Wybrane losowo kursy będą monitorowane bezpośrednio w trakcie ich realizacji, poprzez sprawdzenie realizacji zajęć zgodnie z programem danego kursu. Dodatkowo monitorowaniu podlega cała dokumentacja przekazywana przez realizatora kursów do CKZ. Prawidłowość realizacji zajęć potwierdza Koordynator do spraw zawodowych odpowiednim wpisem do dziennika kursu. Realizator kursu prowadzi dziennik zgodnie ze swoją wewnętrzną procedurą.
- 3) Monitorowanie doskonalenia zawodowego nauczycieli, realizowanego w formie studiów podyplomowych, odbywać się będzie poprzez bieżącą, (co najmniej po każdym semestrze) kontrolę indeksu nauczyciela biorącego udział w tej formie wsparcia.
- 4) Monitorowanie przebiegu praktyk zawodowych lub staży zawodowych realizowane będzie poprzez bezpośrednie dozorowanie zajęć. Pracodawca, na podstawie zawartej umowy, zapewni bieżące monitorowanie praktyki/stażu oraz trójstronną komunikację: z pierwszej strony - uczeń, z drugiej opiekun praktyki/stażu, z trzeciej - opiekun stażu z ramienia CKZ, którym będzie

Koordynator projektu, Koordynator do spraw zawodowych lub osoba wyznaczona przez dyrektora CKZ. Staż lub praktyka u Pracodawcy jest formą kształcenia praktycznego na bieżąco monitorowaną i wspieraną merytorycznie przez CKZ.

- 5) Pracodawca prowadzi Dziennik praktyki/stażu **(***Załącznik Nr 6*) który znajduje się u opiekuna praktyki/stażu z ramienia Pracodawcy. Koordynator projektu lub Koordynator do spraw zawodowych mają prawo, na bieżąco kontrolować zapisy w dzienniku oraz:
	- a) śledzić aktywność edukacyjną ucznia (frekwencję),
	- b) śledzić opanowanie czynności lub zadań powierzonych przez opiekuna stażu u Pracodawcy a wskazanych w programie stażu,
	- c) wspierać ucznia w przypadku problemów natury organizacyjnej lub merytorycznej, łącznie z możliwością zmiany programu stażu i dostosowania programu do potrzeb lub możliwości edukacyjnych ucznia.
- 6) Uczeń ma prawo raportować o postępach w realizacji praktyki lub stażu, zgłaszać uwagi, problemy i potrzeby zarówno opiekunowi z ramienia Pracodawcy jak i opiekunowi z ramienia CKZ.
- 7) Monitorowanie wsparcia w formie kursów certyfikowanych i kursów podnoszących umiejętności i kwalifikacje zawodowe polegać będzie na dozorowaniu przebiegu zajęć realizowanych w pracowniach doposażonych w ramach projektu komplementarnego w CKZ.
- 8) Realizacja zajęć w ramach każdego kursu będzie dokumentowana poprze prowadzenie Dziennika kursu (*Załącznik Nr 6*). Potwierdzenia dokonywanego dozorowania, monitorowania lub kontrolowania zajęć w Dzienniku kursu będzie dokonywał Koordynator projektu, Koordynator do spraw zawodowych lub osoba wyznaczona przez dyrektora CKZ.
- 9) Na podstawie monitorowania wyżej przedstawionych formach wsparcia zostanie opracowany Raport z Monitorowania Projektu.

## **§ 13**

# **POSTANOWIENIA KOŃCOWE**

- 1) W związku z realizacją niektórych form wsparcia przez podmioty inne niż CKZ w Rudzie Śląskiej, realizator projektu powierzy temu podmiotowi przetwarzanie danych osobowych uczestników i uczestniczek projektu. Odbywać się to będzie na podstawie stosownej umowy *(Załącznik nr 7).*
- 2) Uczeń/Uczennica/nauczyciel zawodu ubiegający się o uczestnictwo w Projekcie akceptuje postanowienia niniejszego Regulaminu.
- 3) Rozstrzygnięcia podejmowane na mocy postanowień niniejszego Regulaminu nie podlegają przepisom ustawy z dnia 14 czerwca 1960 roku Kodeks postępowania administracyjnego i są ostateczne.
- 4) W przypadku zaistnienia sytuacji nieuregulowanych w niniejszym Regulaminie, decyzję, ·co do rozstrzygnięć podejmuje Koordynator w porozumieniu z Dyrektorem CKZ.
- 5) Ewentualne spory związane z udziałem danej osoby w Projekcie strony, tj. Realizujący projekt i Uczestnik Projektu, będą starały się rozwiązać polubownie, a w przypadku braku porozumienia spór rozpozna sąd właściwy dla siedziby Realizatora projektu.
- 6) Wszelkie zmiany Regulaminu wprowadzane będą w formie pisemnej pod rygorem nieważności.

Ruda Śląska, 1 listopada 2017 r.

Nowelizacja: 2 stycznia 2019 r.

Nowelizacja: 2 wrzesień 2019 r.

Nowelizacja: 4 maja 2020 r.